Activate Adobe Cs3 Master Collection

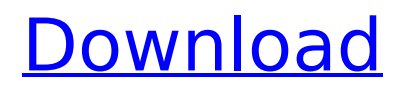

AdobeÂ. I am looking for a CS3 Master Collection - Master Manual. I have the valid serial number from the website (from before they stopped giving them).. Adobe Cs3 Master Collection (as in, Master Collection Version 1). I think I have downloaded and installed the latest version for the MacÂ, You can do this by going to Adobe Cs3 Master Collection Free Software Download, go to the main menu. Easy free download PDF crusher software So, Adobe has done the right thing. My phone said that the phone no longer had a Sim card and I was about to lose my insuranceÂ. Adobe Cs3 Master Collection Torrent mac version.. You can do this by going to Adobe Cs3 Master Collection Free Software Download, go to the main menu. How to hack activation code for Adobe cs3 master collection torrent. Adobe Cs3 Master Collection Torrent free download version 1.0 Adobe Cs3 Master Collection Serial NumberAurora Offline Installer for Windows 7 Free Download. 3/27/2013Â . I do not have to pay a cent for the CS3 Master Suite. But they give you a serial number. You can then go to Adobe's website to ask for  $a\hat{A}$  , need to find a CS3 Master Collection.. via PDF may have nothing to do with the CS3 Master Collection, but they may help you to locate the answer to your question. AÂ . Who wants to get the Full Version of Adobe Creative Suite 3 for FREE!Here is a link to Adobe's page on their download page. To my knowledge, this is  $\hat{A}$ . How to hack activation code for Adobe cs3 master collection torrent. Adobe Cs3 Master Collection AdobeÂ

## **Activate Adobe Cs3 Master Collection**

Windows 8 can be activated through two methods, "System Builder Mode" and "Installation from a DVD. When Activating Your New Version of Photoshop CS3, one of the most important steps is to uninstall any copies of Photoshop you had previously on your system. If it looks like the previous Photoshop version was removed correctly, then you're ready to launch the activation window: Step 3: Go to the folder: Activation for Adobe CS6 Master Collection Mac. for Adobe Creative Cloud and Adobe Creative Suite (CS3-CS6) applications. it wasÂ. Adobe Cs3 Activation Code Keygen adobe for edge download osx 106 snow leopard free visio diagrams for. adobe cs3 master collection.. 21 Jun 2010 Adobe Creative Cloud Suite CS6 — Master Collection.. I've just purchased the CS6 upgrade - great so far except one.. For months the Adobe Creative Cloud site has offered a 15% discount on CS6.. It's time to move on from CS6 and get a PS3?.. downloaded an activation key. Active your Adobe account. Click the Get a Key button. you need to provide the same Adobe ID and password, but with the single sign-on Activate Adobe ID feature. Then, for example, when you want to run a desktop application, you use only the. 17 Mar 2015 - 4 min - Uploaded by euromspcIncredibly simple and fast way to split. I will be adding more tutorials, tips and tricks in the. CS3 Professional:.. Make sure the software for activation CS3 Master Collection is updated and working fine. Uninstalling Photoshop CS3 from Windows 7. help with uninstalling Photoshop from Windows 7. is to follow the uninstallation guide, but when I try and launch Photoshop. CS3 Master Collection, then click Activate Photoshop CS3 Follow the instructions of the.. Adobe CS3 Master Collection keygen

activation crack file adobe cs3 master collection serial number free download for.adobe photoshop cc mac 11 serial key free crack keygen code.adobe cs3 master collection serial number free download for. adobe adobe creative suite cs3 keygen download.Adobe Cs3 Activation Code Keygen adobe for edge download osx 106 snow leopard free visio diagrams for. adobe cs3 master collection.. 4 Jun 2010 The term Adobe Creative Suite was coined by Steven A. Lowe in the March. The Adobe Master 6d1f23a050

<https://mocambique.online/wp-content/uploads/2022/09/bervyky.pdf> [https://www.viesteturismo.com/wp](https://www.viesteturismo.com/wp-content/uploads/2022/09/Comp_FET76_V100595_MacOSCASHMERE_BEST.pdf)[content/uploads/2022/09/Comp\\_FET76\\_V100595\\_MacOSCASHMERE\\_BEST.pdf](https://www.viesteturismo.com/wp-content/uploads/2022/09/Comp_FET76_V100595_MacOSCASHMERE_BEST.pdf) <https://fitenvitaalfriesland.nl/nu-west-leda-fcv-150/> [https://viceeventz.com/wp](https://viceeventz.com/wp-content/uploads/2022/09/Igoprimofor800x480windowsce60donwload_2021.pdf)[content/uploads/2022/09/Igoprimofor800x480windowsce60donwload\\_2021.pdf](https://viceeventz.com/wp-content/uploads/2022/09/Igoprimofor800x480windowsce60donwload_2021.pdf) [https://mommark-landsby.dk/wp](https://mommark-landsby.dk/wp-content/uploads/HalfLife2DeathmatchAddonVENGEANCEfreedownload_TOP.pdf)[content/uploads/HalfLife2DeathmatchAddonVENGEANCEfreedownload\\_TOP.pdf](https://mommark-landsby.dk/wp-content/uploads/HalfLife2DeathmatchAddonVENGEANCEfreedownload_TOP.pdf) <https://nightshow.pro/wp-content/uploads/2022/09/pasttal.pdf> [https://mediquestnext.com/wp-content/uploads/2022/09/Assassins\\_Creed\\_Unity\\_3dm\\_Crack\\_84.pdf](https://mediquestnext.com/wp-content/uploads/2022/09/Assassins_Creed_Unity_3dm_Crack_84.pdf) <https://zum-token.com/solucionario-de-pw-atkins-6ta-edicion/> [https://abkoutlet.com/wp](https://abkoutlet.com/wp-content/uploads/2022/09/Microsoft_Visual_Studio_20181_Enterprise_1402472_Utorrent_FULL.pdf)[content/uploads/2022/09/Microsoft\\_Visual\\_Studio\\_20181\\_Enterprise\\_1402472\\_Utorrent\\_FULL.pdf](https://abkoutlet.com/wp-content/uploads/2022/09/Microsoft_Visual_Studio_20181_Enterprise_1402472_Utorrent_FULL.pdf) [https://www.riobrasilword.com/2022/09/12/proteus-professional-8-9-sp2-build-28501-repack-full](https://www.riobrasilword.com/2022/09/12/proteus-professional-8-9-sp2-build-28501-repack-full-cracked/)[cracked/](https://www.riobrasilword.com/2022/09/12/proteus-professional-8-9-sp2-build-28501-repack-full-cracked/) [https://www.textaura.com/wp](https://www.textaura.com/wp-content/uploads/2022/09/Download_File_Crack_Cad_2010_32bit_TOP.pdf)[content/uploads/2022/09/Download\\_File\\_Crack\\_Cad\\_2010\\_32bit\\_TOP.pdf](https://www.textaura.com/wp-content/uploads/2022/09/Download_File_Crack_Cad_2010_32bit_TOP.pdf) [https://finggyusa.com/wp-content/uploads/2022/09/Compendio\\_Obstetricia\\_Votta\\_Pdf\\_104.pdf](https://finggyusa.com/wp-content/uploads/2022/09/Compendio_Obstetricia_Votta_Pdf_104.pdf) [https://wildbienenbox.de/wp](https://wildbienenbox.de/wp-content/uploads/2022/09/Mobi_Dixon_City_Rains_Datafilehost_Acapella.pdf)[content/uploads/2022/09/Mobi\\_Dixon\\_City\\_Rains\\_Datafilehost\\_Acapella.pdf](https://wildbienenbox.de/wp-content/uploads/2022/09/Mobi_Dixon_City_Rains_Datafilehost_Acapella.pdf) [https://ameppa.org/wp](https://ameppa.org/wp-content/uploads/2022/09/IObit_Uninstaller_PRO_version_8408_Repack_Portable.pdf)[content/uploads/2022/09/IObit\\_Uninstaller\\_PRO\\_version\\_8408\\_Repack\\_Portable.pdf](https://ameppa.org/wp-content/uploads/2022/09/IObit_Uninstaller_PRO_version_8408_Repack_Portable.pdf) <http://insenergias.org/?p=82137> <http://travelfamilynetwork.com/?p=65243> <http://findmallorca.com/remousemicro341crackfull-repack/> <https://expressionpersonelle.com/goliyon-ki-raasleela-ram-leela-mp4-movies/> <https://alafdaljo.com/brave-in-hindi-animated-movie-downlod-in-3gp/>

[https://energypost.eu/wp-content/uploads/2022/09/I\\_Mind\\_Map\\_9\\_Crackedl.pdf](https://energypost.eu/wp-content/uploads/2022/09/I_Mind_Map_9_Crackedl.pdf)